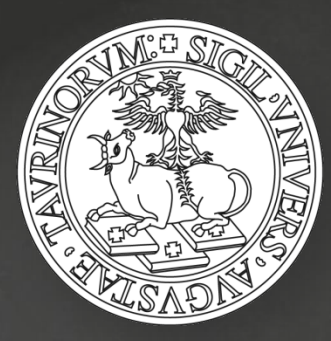

#### Corso di laurea in Servizio sociale

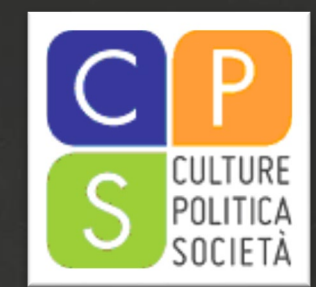

#### **INCONTRO DI PRESENTAZIONE DEL SECONDO TIROCINIO 12 OTTOBRE 2020 14:30**

## **IL TIROCINIO AUTUNNALE 2020**

#### 29 Tirocinanti

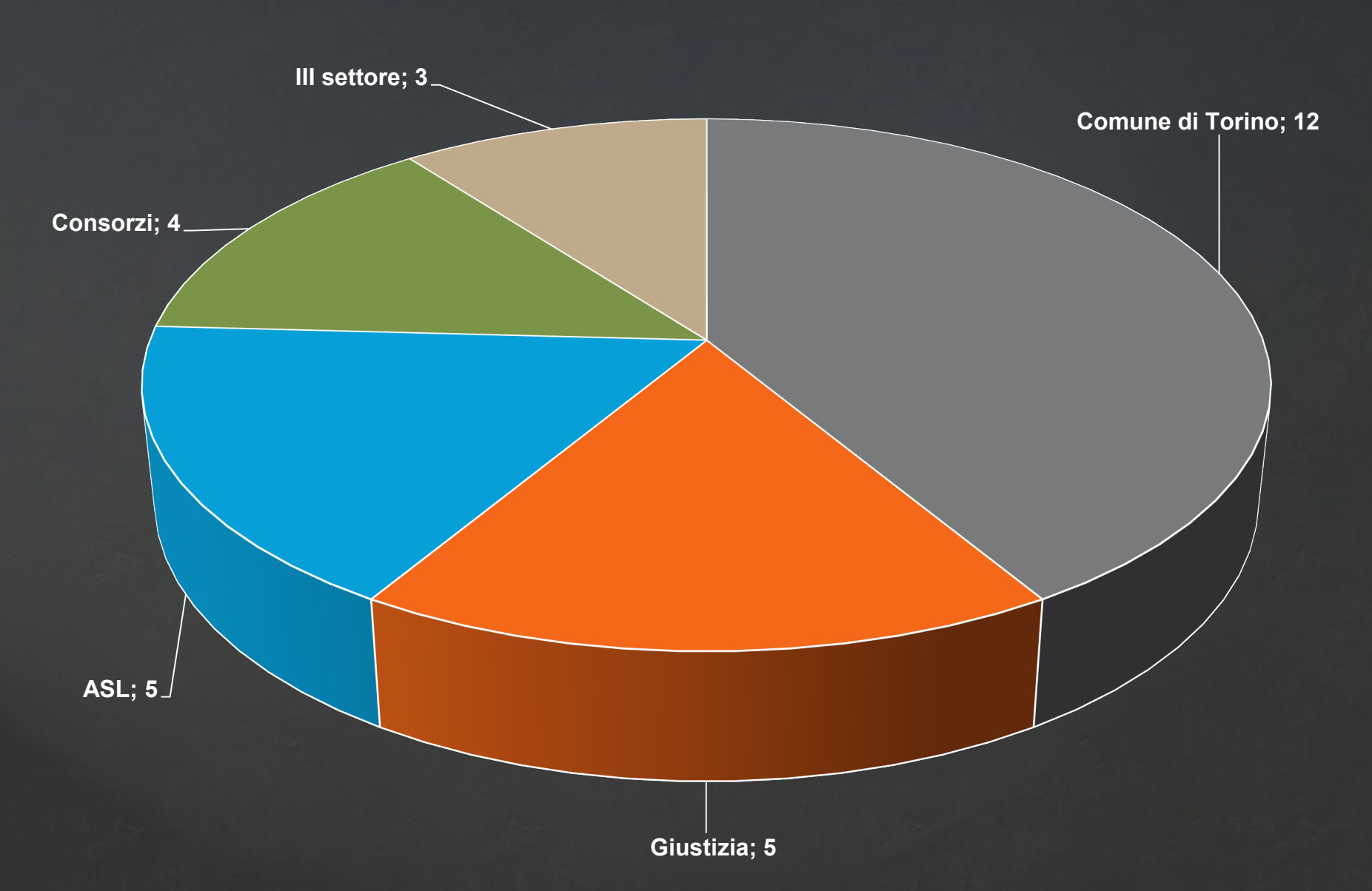

### **LE DUE FASI DEL TIROCINIO**

#### **Primo Tirocinio**

**6 CFU – 75 ore (20 ore x T1 online 2020)** 

**Dedicato all'analisi del contesto istituzionale e della dimensione organizzativa.** 

**- Il fuoco d'attenzione è costituito dal contesto istituzionale e da quello organizzativo in cui il Servizio sociale professionale è collocato.**

**Secondo Tirocinio**

**12 CFU – 210 ore + 33 T1 online 2020 = 243 ore (15 settimane 15/16 ore a settimana)**

**Obiettivo è l'osservazione e la possibile sperimentazione dell'esercizio di ruolo, degli aspetti metodologici/ deontologici/ relazionali e degli strumenti del Servizio sociale declinati nelle specificità dell'ambito di intervento prescelto, in termini coerenti al concetto di trifocalità.**

# **IL PROGETTO FORMATIVO**

- **Il progetto formativo è il documento che consente di regolarizzare ai fini assicurativi la posizione dello studente in tirocinio ai sensi della normativa vigente.**
- **Sul sito dell'Ufficio Tirocinio vi sono le indicazioni per la compilazione e la consegna.**
- **All'interno del P.F. sono riportati dei dati di massima (n. di settimane, n. di ore settimanali), utili alle esigenze assicurative.**
- **Ad es. il termine del tirocinio è fissato a fine febbraio, ciò consente, nel caso ve ne fosse bisogno (es. malattia) di poter svolgere il tirocinio anche dopo le 15 settimane.**
- **Dopo il termine fissato l**'**assicurazione non è più attiva QUINDI non si può più svolgere il tirocinio nel servizio.**
- **OGNI modifica della normale attività di tirocinio (sospensione, proroga, interruzione, ecc.) DEVE essere segnalata al tutor e formalizzata mediante la modulistica presente sul sito dell'Ufficio Tirocinio.**
- **Verificare sul sito le modalità per la consegna! Leggere attentamente gli obiettivi e gli obblighi che per questa edizione cambiano!**

# **I LABORATORIO DI ACCOMPAGNAMENTO**

**La presenza alle attività è OBBLIGATORIA, le assenza sono consentite fina a un massimo di 1/3 per ogni singola attività. L' 1/3 di assenza è consentito NON come «bonus» allo studente, ma per affrontare eventuali imprevisti (scioperi mezzi, neve, ecc.). TUTTE LE ATTIVITA' SONO ORGANIZZATE SOLO IL GIOVEDI' E IL VENERDI' E A VOLTE ANCHE IL SABATO E SI TERRANNO SU WEBEX/MOODLE e in presenza!**

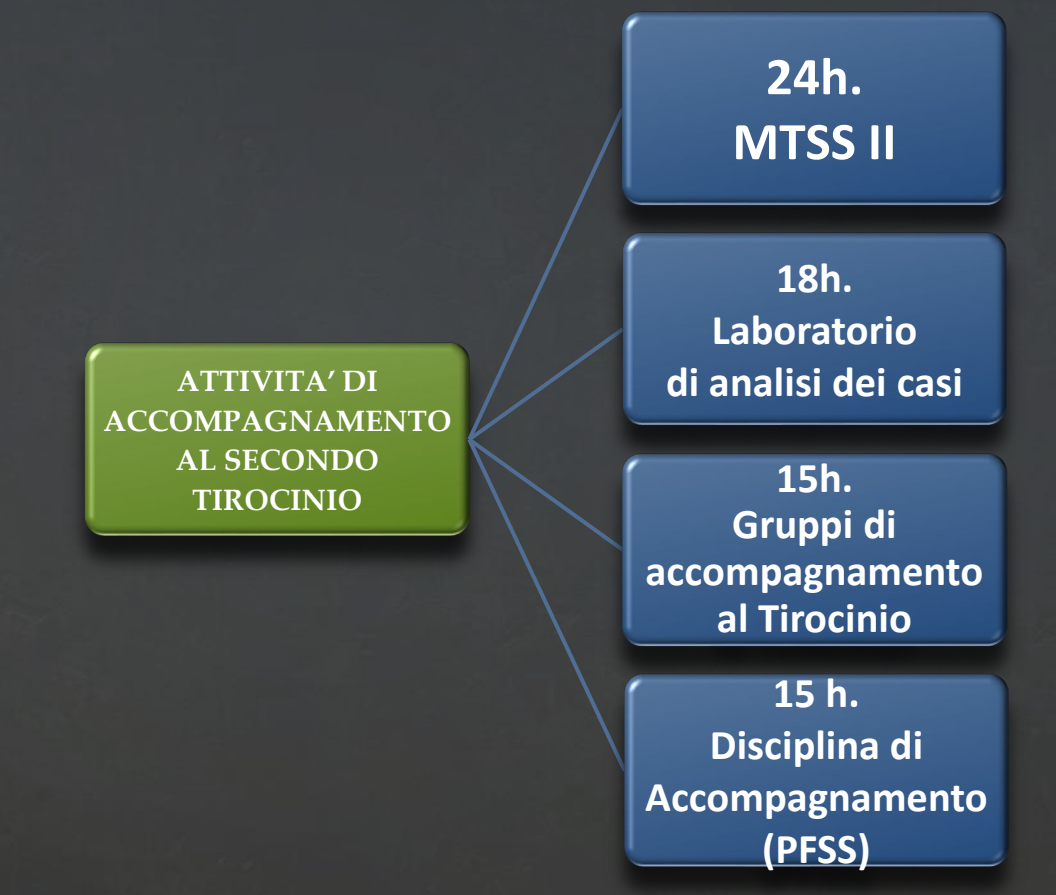

I docenti delle discipline coinvolte nel tirocinio, nello svolgimento delle loro attività, hanno il compito di segnalare le questioni cruciali su cui porre l'attenzione e di favorire il necessario raccordo teoria/ prassi, sollecitando connessioni fra i contenuti appresi nei corsi disciplinari e la **realtà osservata e sperimentata.**

# **ATTIVITÀ STUDENTI TUTORAGGIO**

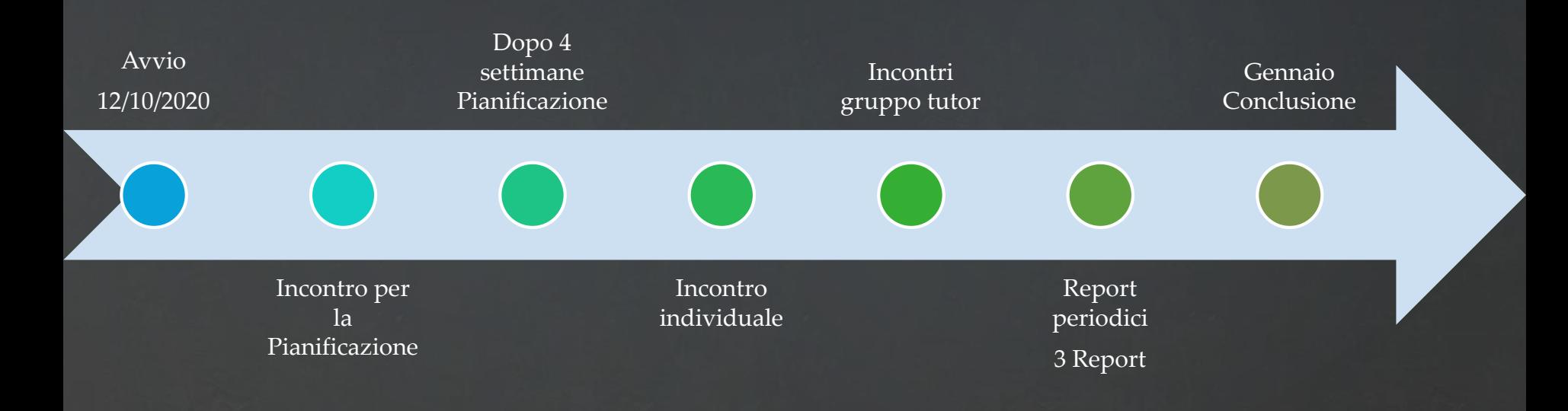

# **ATTIVITÀ STUDENTI TUTORAGGIO**

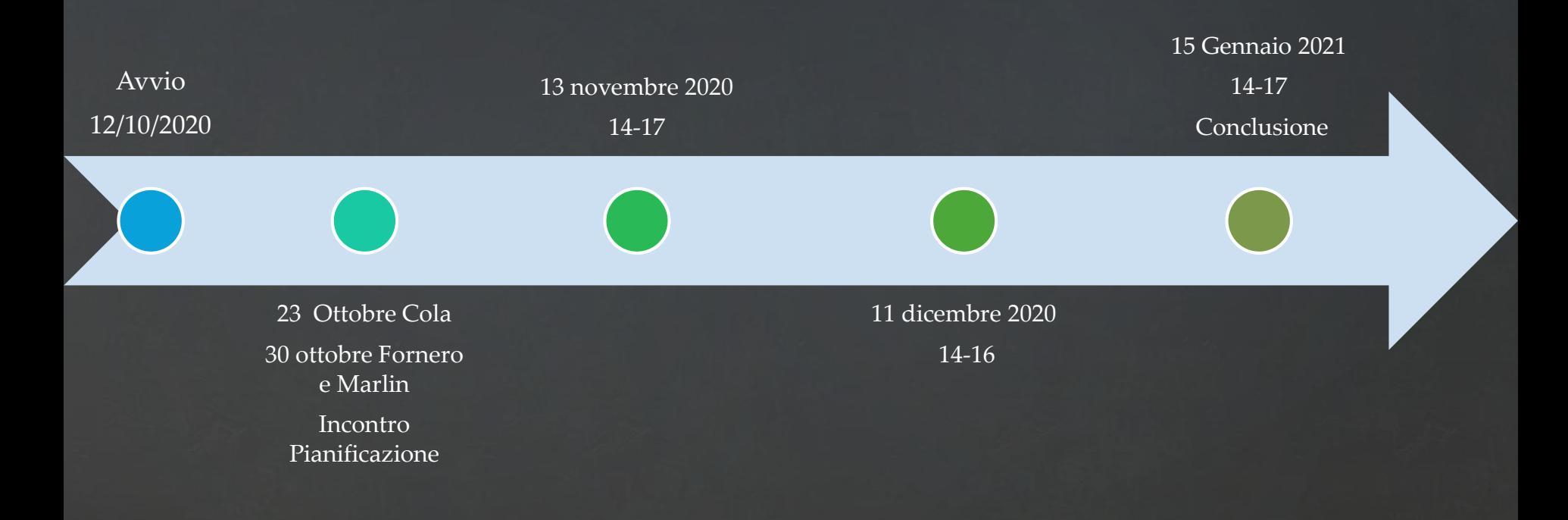

#### **INCONTRI PIANIFICAZIONE TUTOR**

**Incontro online**

**Cola: 23 ottobre 2010 14.30 - 17**

**Fornero: 30 ottobre 14.30 - 17**

**Merlin: 30 ottobre 14.30 - 17**

# **ATTIVITÀ STUDENTI**

Verifica intermedia (std, spv e tutor) 4 Incontri di gruppo con il tutor 1 Incontro individuale con il tutor Incontro valutazione finale (std, spv e tutor)

### **GLI INCONTRI CON I SUPERVISORI**

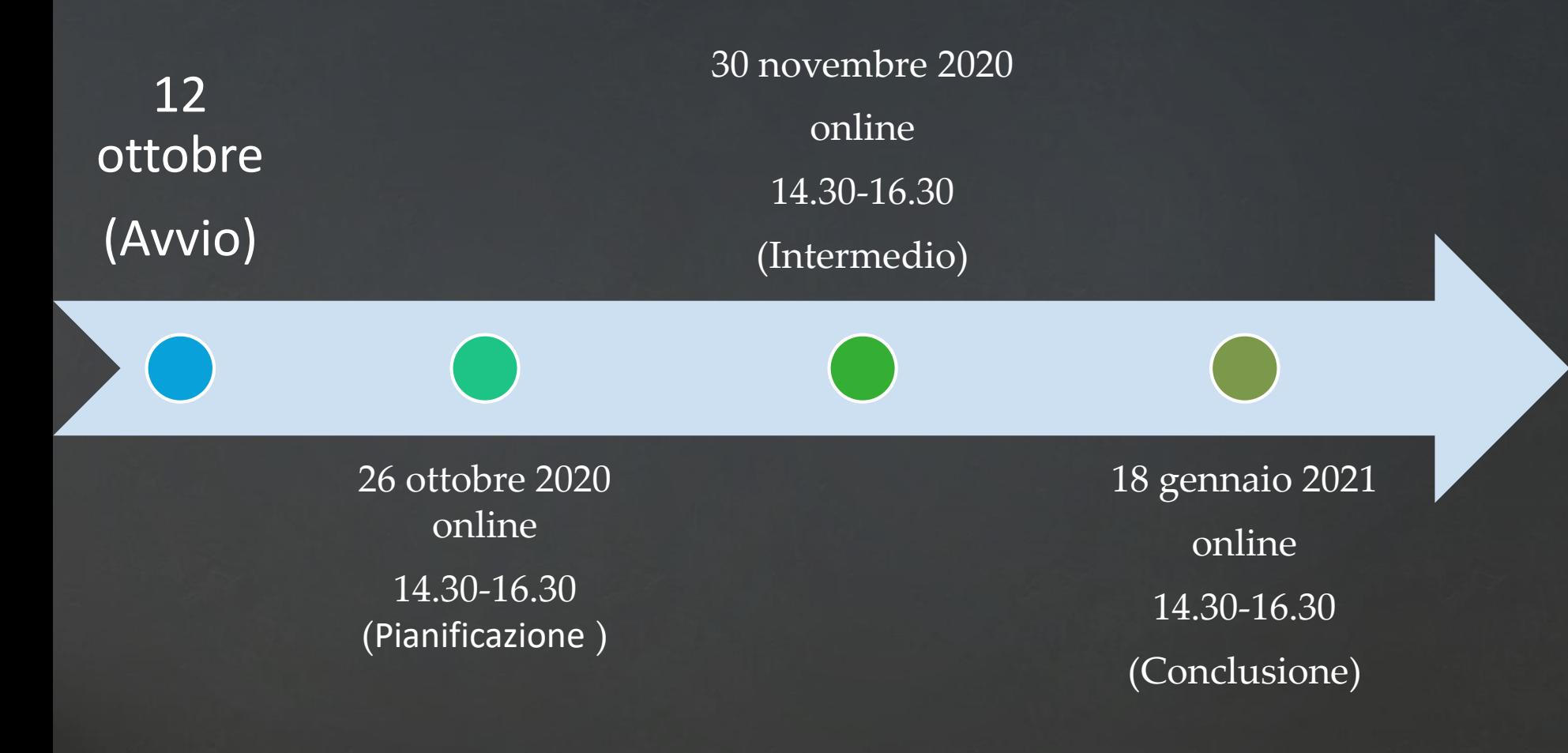

## **PER MAGGIORI INFORMAZIONI…**

- **Consultare il Regolamento del tirocinio reperibile nella homepage dell'Ufficio tirocinio**
- **Visionare il sito internet dell'Ufficio tirocinio**
- **Contattare il tutor di riferimento**
- **Scrivere all'indirizzo email dell'Ufficio tirocinio: tirocinioclass.dcps@unito.it**

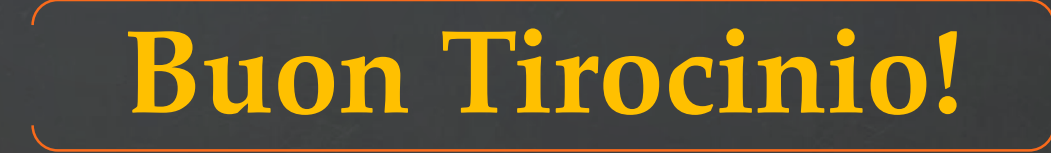